, tushu007.com

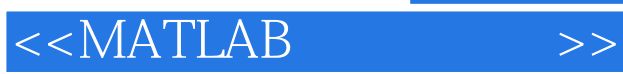

 $<<$ MATLAB  $>>$ 

- 13 ISBN 9787512105478
- 10 ISBN 7512105479

出版时间:2011-5

PDF

## http://www.tushu007.com

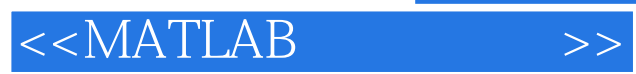

**MATLAB** 

 $$\rm SMULINK$$  MAZLAB

 $MAZLAB$ 

## 全书结合工程应用的实际,运用MATLAB实现对信号与系统的分析、自动控制系统的分析和设计及实

MATLAB **MAZLAB** 

MA7LAB

<< MATLAB

## , tushu007.com

## **MATLAB**

 $\mathbf{1}$ 1.1 MATLAB  $1.1.1$  MATLAB  $1.1.2$  MATLAB  $1.1.3$  MATLAB 1.2 MATLAB  $1.21$  MATLAB 1.22 MA LAB 1.23 MATLAB 7.0 1.3 MATLAB  $1.31$  $1.32$ 1.33 1.34 1.35 1.4 MATLAB  $1.4.1$  $1.4.2$  help doc 1.5 Simulink 1.5.1 Simulink  $1.52$  Simulink  $60$ 1.6 MATLAB  $1.7$  $1.8$ 

 $2<sup>2</sup>$ 2.1 M  $21.1 M$ 21.2M 22MATLAB 7.0 …… **MATLAB**  $\overline{A}$ B<br>C MATLAB 30

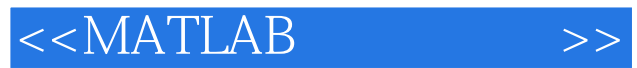

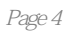

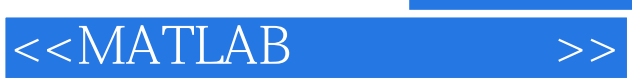

**MATLAB** 

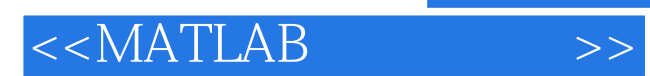

本站所提供下载的PDF图书仅提供预览和简介,请支持正版图书。

更多资源请访问:http://www.tushu007.com